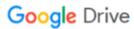

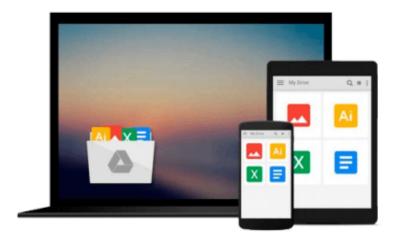

# **Exploring BeagleBone: Tools and Techniques for Building with Embedded Linux**

Derek Molloy

Download now

Click here if your download doesn"t start automatically

## Exploring BeagleBone: Tools and Techniques for Building with Embedded Linux

Derek Molloy

Exploring BeagleBone: Tools and Techniques for Building with Embedded Linux Derek Molloy In-depth instruction and practical techniques for building with the BeagleBone embedded Linux platform

Exploring BeagleBone is a hands-on guide to bringing gadgets, gizmos, and robots to life using the popular BeagleBone embedded Linux platform. Comprehensive content and deep detail provide more than just a BeagleBone instruction manual--you'll also learn the underlying engineering techniques that will allow you to create your own projects. The book begins with a foundational primer on essential skills, and then gradually moves into communication, control, and advanced applications using C/C++, allowing you to learn at your own pace. In addition, the book's companion website features instructional videos, source code, discussion forums, and more, to ensure that you have everything you need.

The BeagleBone's small size, high performance, low cost, and extreme adaptability have made it a favorite development platform, and the Linux software base allows for complex yet flexible functionality. The BeagleBone has applications in smart buildings, robot control, environmental sensing, to name a few; and, expansion boards and peripherals dramatically increase the possibilities. Exploring BeagleBone provides a reader-friendly guide to the device, including a crash course in computer engineering. While following step by step, you can:

- Get up to speed on embedded Linux, electronics, and programming
- Master interfacing electronic circuits, buses and modules, with practical examples
- Explore the Internet-connected BeagleBone and the BeagleBone with a display
- Apply the BeagleBone to sensing applications, including video and sound
- Explore the BeagleBone's Programmable Real-Time Controllers

Hands-on learning helps ensure that your new skills stay with you, allowing you to design with electronics, modules, or peripherals even beyond the BeagleBone. Insightful guidance and online peer support help you transition from beginner to expert as you master the techniques presented in Exploring BeagleBone, the practical handbook for the popular computing platform. Visit the companion website for more information at exploringbeaglebone.com.

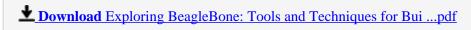

Read Online Exploring BeagleBone: Tools and Techniques for B ...pdf

### Download and Read Free Online Exploring BeagleBone: Tools and Techniques for Building with Embedded Linux Derek Molloy

#### From reader reviews:

#### **Barbara Marburger:**

The particular book Exploring BeagleBone: Tools and Techniques for Building with Embedded Linux will bring you to the new experience of reading the book. The author style to elucidate the idea is very unique. Should you try to find new book you just read, this book very suited to you. The book Exploring BeagleBone: Tools and Techniques for Building with Embedded Linux is much recommended to you to study. You can also get the e-book through the official web site, so you can more easily to read the book.

#### Floyd Goshorn:

Spent a free time for you to be fun activity to perform! A lot of people spent their free time with their family, or their own friends. Usually they performing activity like watching television, going to beach, or picnic in the park. They actually doing same thing every week. Do you feel it? Do you need to something different to fill your personal free time/ holiday? Could be reading a book is usually option to fill your free time/ holiday. The first thing you will ask may be what kinds of reserve that you should read. If you want to test look for book, may be the e-book untitled Exploring BeagleBone: Tools and Techniques for Building with Embedded Linux can be good book to read. May be it could be best activity to you.

#### **Donovan Pena:**

Reading can called thoughts hangout, why? Because when you are reading a book especially book entitled Exploring BeagleBone: Tools and Techniques for Building with Embedded Linux your mind will drift away trough every dimension, wandering in each and every aspect that maybe mysterious for but surely will become your mind friends. Imaging each and every word written in a e-book then become one form conclusion and explanation that maybe you never get ahead of. The Exploring BeagleBone: Tools and Techniques for Building with Embedded Linux giving you a different experience more than blown away your mind but also giving you useful info for your better life in this era. So now let us explain to you the relaxing pattern here is your body and mind is going to be pleased when you are finished looking at it, like winning a casino game. Do you want to try this extraordinary shelling out spare time activity?

#### **Melissa Cox:**

Do you one of the book lovers? If yes, do you ever feeling doubt if you are in the book store? Make an effort to pick one book that you just dont know the inside because don't ascertain book by its protect may doesn't work this is difficult job because you are frightened that the inside maybe not seeing that fantastic as in the outside search likes. Maybe you answer could be Exploring BeagleBone: Tools and Techniques for Building with Embedded Linux why because the excellent cover that make you consider regarding the content will not disappoint an individual. The inside or content will be fantastic as the outside or maybe cover. Your reading 6th sense will directly show you to pick up this book.

Download and Read Online Exploring BeagleBone: Tools and Techniques for Building with Embedded Linux Derek Molloy #LQCSVXAI1PB

# Read Exploring BeagleBone: Tools and Techniques for Building with Embedded Linux by Derek Molloy for online ebook

Exploring BeagleBone: Tools and Techniques for Building with Embedded Linux by Derek Molloy Free PDF d0wnl0ad, audio books, books to read, good books to read, cheap books, good books, online books, books online, book reviews epub, read books online, books to read online, online library, greatbooks to read, PDF best books to read, top books to read Exploring BeagleBone: Tools and Techniques for Building with Embedded Linux by Derek Molloy books to read online.

### Online Exploring BeagleBone: Tools and Techniques for Building with Embedded Linux by Derek Molloy ebook PDF download

**Exploring BeagleBone: Tools and Techniques for Building with Embedded Linux by Derek Molloy Doc** 

Exploring BeagleBone: Tools and Techniques for Building with Embedded Linux by Derek Molloy Mobipocket

Exploring BeagleBone: Tools and Techniques for Building with Embedded Linux by Derek Molloy EPub